# DOWNLOAD

[Download Itunes For Android Tv](https://fancli.com/1u1yrb)

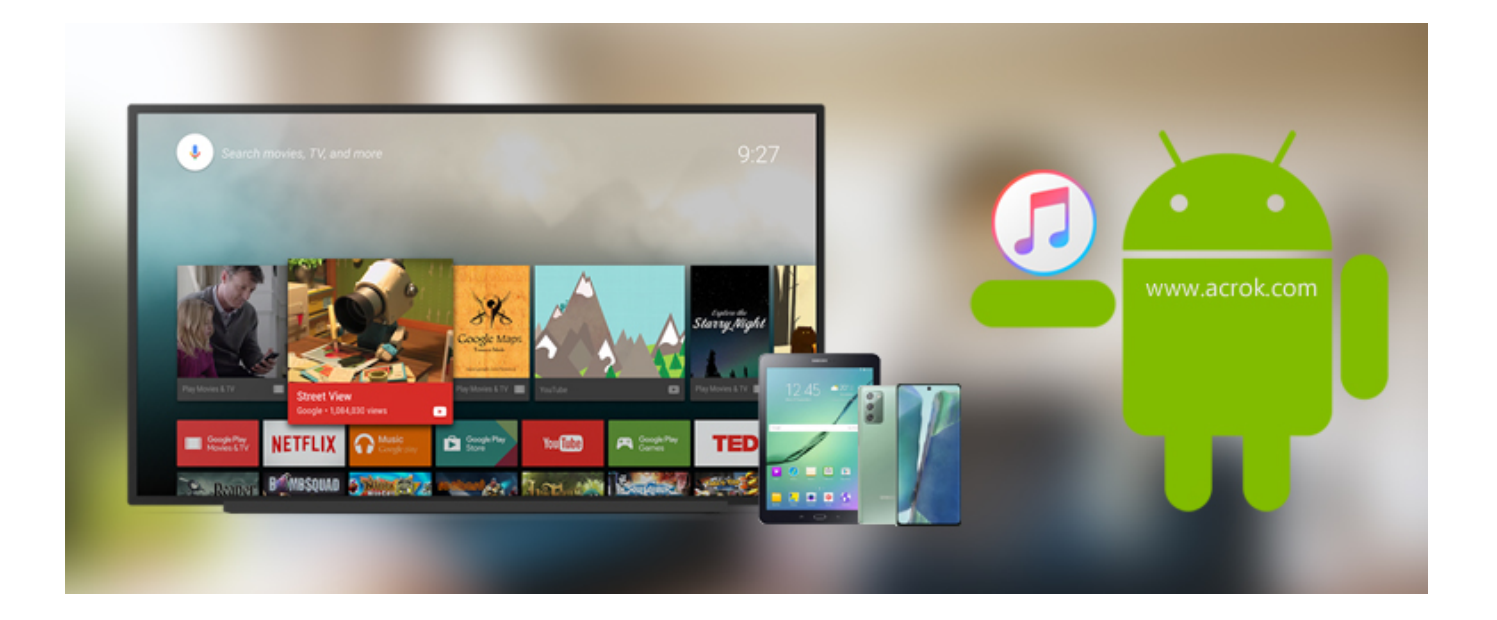

[Download Itunes For Android Tv](https://fancli.com/1u1yrb)

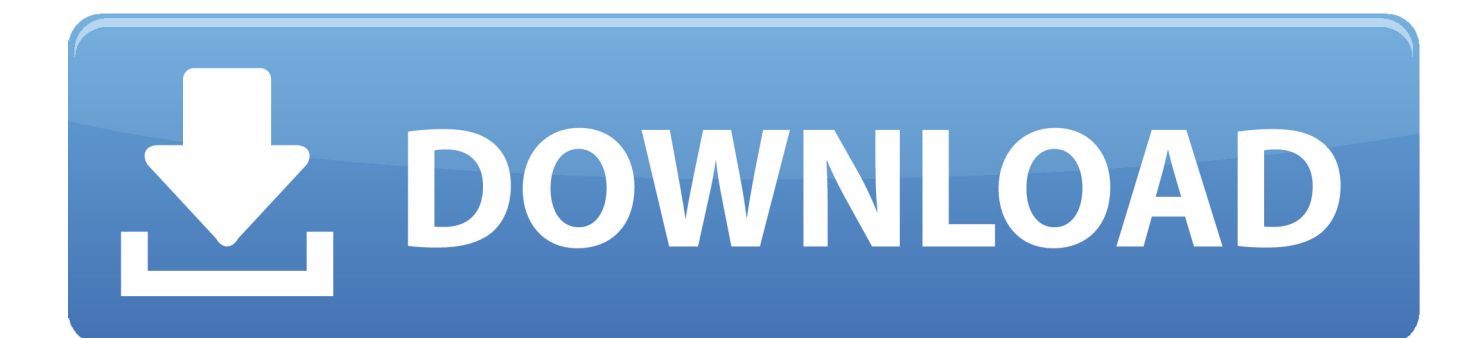

We are unable to find iTunes on your computer To download from the iTunes Store, get iTunes now.. Learn more about Apple Music and Apple Music pricing If you don't have Google Play in your country or region, you can download the Apple Music app from Apple.. Open Apple MusicThe first time you open the app, you should see a 'Welcome to Apple Music' message.

- 1. itunes android
- 2. itunes android app
- 3. itunes android tv

If you don't see the message, tap For You Start a trialTap the trial offer to get started.. Confirm your details. Apple Music isn't a backup service Make sure to back up your music library before you make any changes.. (One trial per person or family ) Already subscribe to Apple Music? Just sign in with your Apple ID.

## **itunes android**

itunes android, itunes android app, itunes for android, itunes android download, itunes android tv, itunes android apk, itunes android sync, itunes android equivalent, itunes android login, itunes android auto, itunes android phone [Where To Enter Blood](http://verstractuma.epizy.com/Where_To_Enter_Blood_Pressure_On_Mychart_Dmg.pdf) [Pressure On Mychart Dmg](http://verstractuma.epizy.com/Where_To_Enter_Blood_Pressure_On_Mychart_Dmg.pdf)

Before you joinYou need an Android phone or tablet with Android 5 0 (Lollipop) or later, or a Chromebook that supports Android apps.. Apple Music features might vary by country or region Learn more about what's available in your country or region.. If you don't have an Apple ID, tap Create New Apple ID, then follow the steps to create one.. Learn more about joining as a student or with a Family Download Itunes For Android Tv AppEnter your Apple ID and passwordTap Use Existing Apple ID, then enter your Apple ID and password.. With a subscription to Apple Music, you can access millions of songs, curated radio and playlists, and music recommendations, all in the Apple Music app. [Download Full Album Andy Madadian](http://lenteryssu.tistory.com/6)

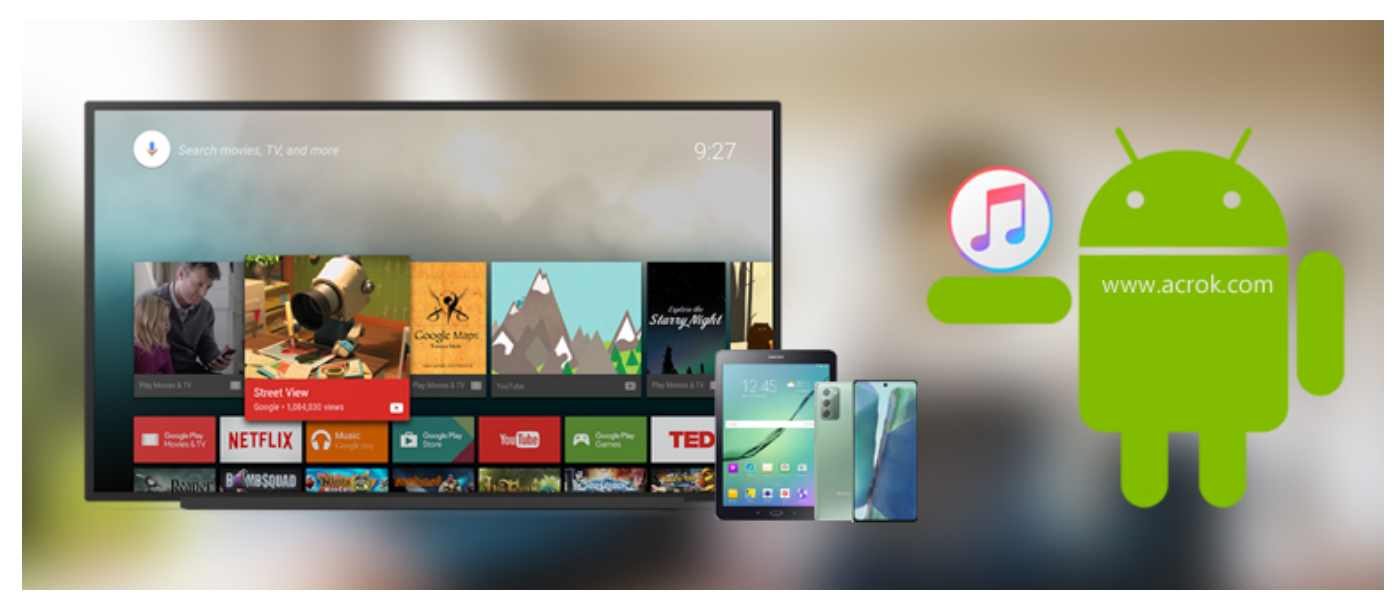

[Typing master test software](http://inenacoc.epizy.com/Typing_master_test_software.pdf)

### **itunes android app**

### [robotics and control mittal and nagrath pdf converter](http://alacnaly.blo.gg/2021/march/robotics-and-control-mittal-and-nagrath-pdf-converter.html)

Already joined Apple Music on another device? Just sign in with that same Apple ID. [Bhojpuri Dj Remix Mp3 Download](http://mettiomatligh.epizy.com/Bhojpuri_Dj_Remix_Mp3_Download.pdf)

# **itunes android tv**

[Fender Leo Banjo Serial Numbers](http://teitrelabre.tistory.com/12)

If you're not sure if you have an Apple ID, we can help you find out If you're asked for a verification code, you have two-factor authentication on your Apple ID.. Download Itunes For Android Tv AppItunes To Android PhoneAndroid Version Of ItunesDownload Itunes For Android TabletGet Apple MusicITunes is the world's easiest way to organize and add to your digital media collection.. Learn about two-factor authentication and what to do if you still can't sign in.. You can also access your music across other devices, as long as you're signed in to Apple Music with the same Apple ID, and download music to listen to offline.. Get the Apple Music app from Google Play Have your Apple ID and password ready If you don't have an Apple ID, you can create one when you join Apple Music.. Start your subscription3gp old hindi movie download for mobile Select the type of subscription that you want. ae05505a44 [Aeroadmin Mac Download](https://unruffled-joliot-06e58d.netlify.app/Aeroadmin-Mac-Download.pdf)

ae05505a44

[DSPlayer download](https://pensive-liskov-c142f2.netlify.app/DSPlayer-download)